# **Snakeface Documentation**

*Release 0.0.18*

**Johannes Koester**

**Dec 30, 2021**

## **GETTING STARTED**

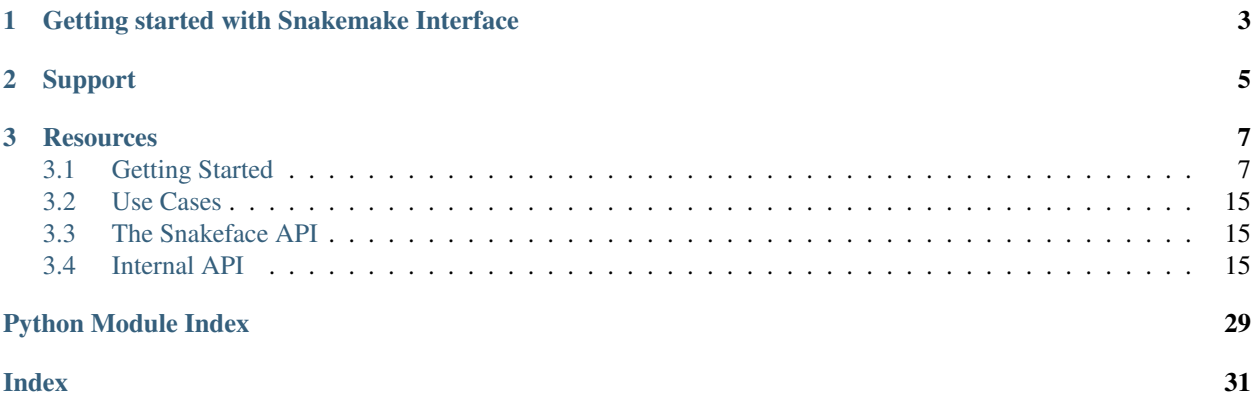

Snakeface is the Snakemake Interface, where you can easily run workflows. To learn more about Snakemake, visit the [official documentation](https://snakemake.readthedocs.io/)

### **CHAPTER**

**ONE**

## <span id="page-6-0"></span>**GETTING STARTED WITH SNAKEMAKE INTERFACE**

Snakeface can be used on your local machine to provide a nice interface to running snakemake workflows, or deployed by a group to run shared workflows. See *[Use Cases](#page-18-0)* for an overview of different use cases.

### **CHAPTER**

**TWO**

### **SUPPORT**

- <span id="page-8-0"></span>• In case of questions, please post on [stack overflow.](https://stackoverflow.com/questions/tagged/snakemake)
- To discuss with other Snakemake users, you can use the [mailing list.](https://groups.google.com/forum/#!forum/snakemake) Please do not post questions there. Use stack overflow for questions.
- For bugs and feature requests, please use the [issue tracker.](https://github.com/snakemake/snakeface/issues)
- For contributions, visit Snakemake on [Github.](https://github.com/snakemake/snakeface)

### **CHAPTER**

## **RESOURCES**

<span id="page-10-0"></span>[Snakemake Repository](https://snakemake.readthedocs.org) The Snakemake workflow manager repository houses the core software for Snakemake.

- [Snakemake Wrappers Repository](https://snakemake-wrappers.readthedocs.org) The Snakemake Wrapper Repository is a collection of reusable wrappers that allow to quickly use popular tools from Snakemake rules and workflows.
- [Snakemake Workflows Project](https://github.com/snakemake-workflows/docs) This project provides a collection of high quality modularized and re-usable workflows. The provided code should also serve as a best-practices of how to build production ready workflows with Snakemake. Everybody is invited to contribute.
- [Snakemake Profiles Project](https://github.com/snakemake-profiles/doc) This project provides Snakemake configuration profiles for various execution environments. Please consider contributing your own if it is still missing.
- [Bioconda](https://bioconda.github.io/) Bioconda can be used from Snakemake for creating completely reproducible workflows by defining the used software versions and providing binaries.

## <span id="page-10-1"></span>**3.1 Getting Started**

Snakeface stands for "Snakemake Interface," and it's exactly that - an interface for you to easily run and interact with Snakemake workflows. Although it is still in development, the overarching goal is to be flexible to different needs for your deployment. This means that you can both run it quickly as a notebook to test a workflow locally, or deploy it in a cluster environment for your user base. If you have a need for deployment that is not addressed here, please [let us](https://github.com/snakemake/snakeface/issues) [know](https://github.com/snakemake/snakeface/issues) We recommend that you start by setting up the *[Example Workflow](#page-12-0)*.

### **3.1.1 Installation**

Snakeface can be installed and run from a virtual environment, or from a container.

### **Virtual Environment**

First, clone the repository code.

```
$ git clone git@github.com:snakemake/snakeface.git
$ cd snakeface
```
Then you'll want to create a new virtual environment, and install dependencies.

```
$ python -m venv env
$ source env/bin/activate
$ pip install -r requirements.txt
```
And install Snakeface (from the repository directly)

**\$** pip install -e .

#### **Install via pip**

Snakeface can also be installed with pip.

```
$ pip install snakeface
```
Once it's installed, you should be able to inspect the client!

```
$ snakeface --help
usage: snakeface [-h] [--version] [--noreload] [--verbosity \{0,1,2,3\}]
               [--workdir [WORKDIR]] [--auth {token}] [--port PORT]
               [--verbose] [--log-disable-color] [--log-use-threads]
               [--force]
               [repo] [dest] {notebook} ...
Snakeface: interface to snakemake.
positional arguments:
 repo Repository address and destination to deploy, e.g.,
                     <source> <dest>
 dest Path to clone the repository, should not exist.
optional arguments:
 -h, --help show this help message and exit
 --version print the version and exit.
 --noreload Tells Django to NOT use the auto-reloader.
 --verbosity {0, 1, 2, 3}Verbosity (0, 1, 2, 3).
 --workdir [WORKDIR] Specify the working directory.
 --force Tf the folder exists, force overwrite, meaning remove
                     and replace.
SETTINGS:
 --auth {token} Authentication type to create for the interface,
                     defaults to token.
NETWORKING:
 --port PORT Port to serve application on.
LOGGING:
 --verbose verbose output for logging.
 --log-disable-color Disable color for snakeface logging.
 --log-use-threads Force threads rather than processes.
actions:
 subparsers for Snakeface
  {notebook} snakeface actions
   notebook run a snakeface notebook
```
#### **Setup**

As a user, you most likely want to use Snakeface as an on demand notebook, so no additional setup is needed other than installing the package. As we add more deployment types that warrant additional configuration, or in the case of installing Snakeface as a cluster admin, you likely will want to install from the source repository (or a release) and edit the settings.yml file in the snakemake folder before deploying your service. More information will be added as this is developed. If you are interested, you can look at *[Settings](#page-17-0)*.

### <span id="page-12-0"></span>**3.1.2 Example Workflow**

#### **Downloading Tutorial**

You likely want to start with an example workflow. We will use the same one from the *snakemake tutorial <https://snakemake.readthedocs.io/en/stable/tutorial/tutorial.html>\_*. We assume that you have already installed snakeface (and thus Snakemake and it's dependencies are on your system). So you can download the example as follows:

```
$ mkdir snakemake-tutorial
$ cd snakemake-tutorial
$ wget https://github.com/snakemake/snakemake-tutorial-data/archive/v5.24.1.tar.gz
$ tar --wildcards -xf v5.24.1.tar.gz --strip 1 "*/data" "*/environment.yaml"
```
This should extract a data folder and an environment.yaml. You should also create the *Snakefile <https://snakemake.readthedocs.io/en/stable/tutorial/basics.html#summary>\_*. This Snakefile is the same as in the tutorial, with the addition of adding the environment.yaml to each section.

```
SAMPLES = [\n^{\mathsf{H}}\mathsf{A}^{\mathsf{H}}, \n^{\mathsf{H}}\mathsf{B}^{\mathsf{H}}]rule all:
    input:
         "calls/all.vcf"
rule bwa_map:
    input:
         "data/genome.fa",
         "data/samples/{sample}.fastq"
    output:
         "mapped_reads/{sample}.bam"
    conda:
          "environment.yaml"
    shell:
         "bwa mem {input} | samtools view -Sb - \geq {output}"
rule samtools_sort:
    input:
         "mapped_reads/{sample}.bam"
    output:
         "sorted_reads/{sample}.bam"
    conda:
          "environment.yaml"
    shell:
         "samtools sort -T sorted_reads/{wildcards.sample} "
         "-O bam {input} > {output}"
```
(continues on next page)

(continued from previous page)

```
rule samtools_index:
    input:
        "sorted_reads/{sample}.bam"
    output:
        "sorted_reads/{sample}.bam.bai"
    conda:
         "environment.yaml"
    shell:
        "samtools index {input}"
rule bcftools_call:
    input:
        fa="data/genome.fa",
        bam=expand("sorted_reads/{sample}.bam", sample=SAMPLES),
        bai=expand("sorted_reads/{sample}.bam.bai", sample=SAMPLES)
    output:
        "calls/all.vcf"
    conda:
         "environment.yaml"
    shell:
        "samtools mpileup -g -f {input.fa} {input.bam} | "
        "bcftools call -mv - > {output}"
```
#### **Running Snakeface**

At this point, from this working directory you can run Snakeface. For example, you might run a *[Notebook](#page-13-0)*. Make sure to select --use-conda or else the environment above won't be properly sourced. This is one deviation from the main Snakemake tutorial, which has you install dependencies on the command line before running the workflow, and the workflow doesn't have the conda sections.

### <span id="page-13-0"></span>**3.1.3 Notebook**

Make sure that before you run a notebook, you are comfortable with Snakemake and have a workflow with a Snakefile read to run. If not, you can start with the instructions for an example workflow (*[Example Workflow](#page-12-0)*).

### **Local Notebook**

If you have installed Snakeface on your own, you likely want a notebook. You can run snakeface without any arguments to run one by default: This works because the default install settings have set NOTEBOOK\_ONLY and it will start a Snakeface session.

**\$** snakeface

However, if your center is running Snakeface as a service, you will need to ask for a notebook explicitly:

**\$** snakeface notebook

For either of the two you can optionally specify a port:

Workflows

Settings

Log out

S

```
$ snakeface notebook --port 5555
$ snakeface --port 5555
```
For the notebook install, you will be given a token in your console, and you can copy paste it into the interface to log in.

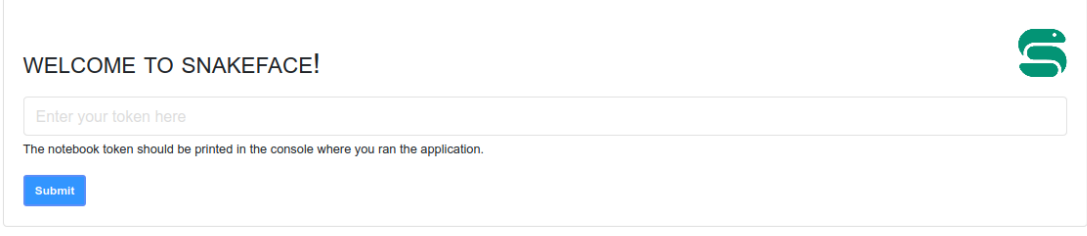

You can then browse to localhost at the port specified to see the interface! The first prompt will ask you to create a collection, which is a grouping of workflows. You might find it useful to organize your projects.

Dashboard

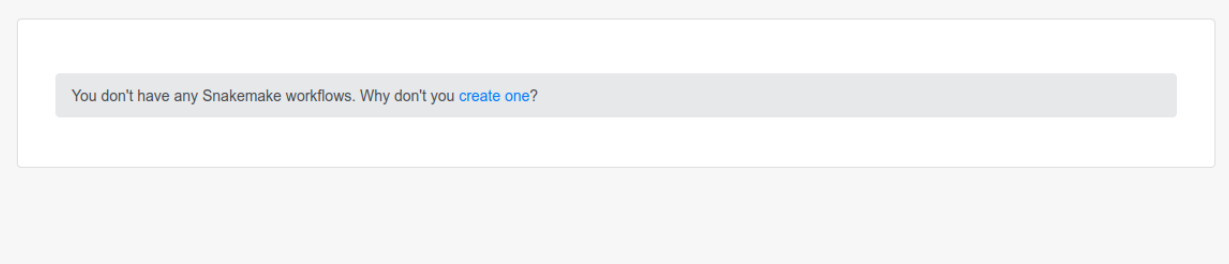

Next, click on the button to create a new workflow. The next form will provide input fields for all arguments provided by your Snakemake installation. You can select the blue buttons at the top (they are always at the top) to jump to a section, and see the command being previewed at the bottom. The command will always update when you make a new selection.

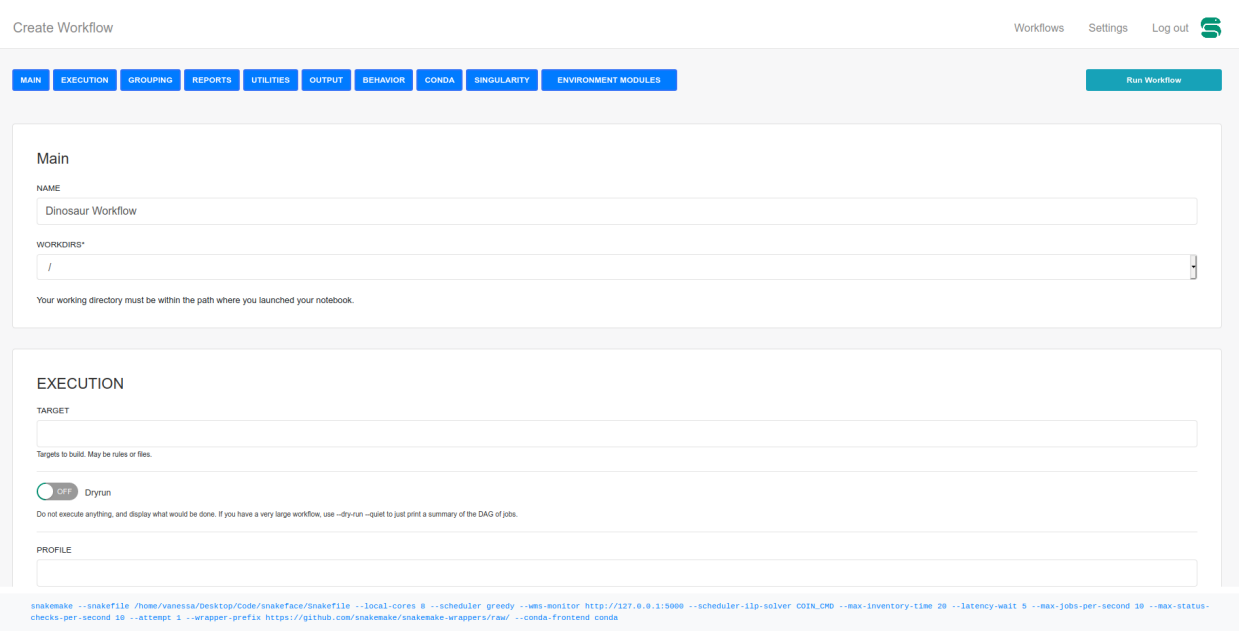

Note that if you start running your notebook in a location without any Snakefiles, you will get a message that tells you to create one first. A Snakefile matching some pattern of snakefile\* (case ignored) must be present. When you've finished your workflow, click on "Run Workflow." If the workflow is invalid (e.g., you've moved the Snakefile, or provided conflicting commands) then you'll be returned to this view with an error message. If it's valid, you'll be redirected to a page to monitor the workflow.

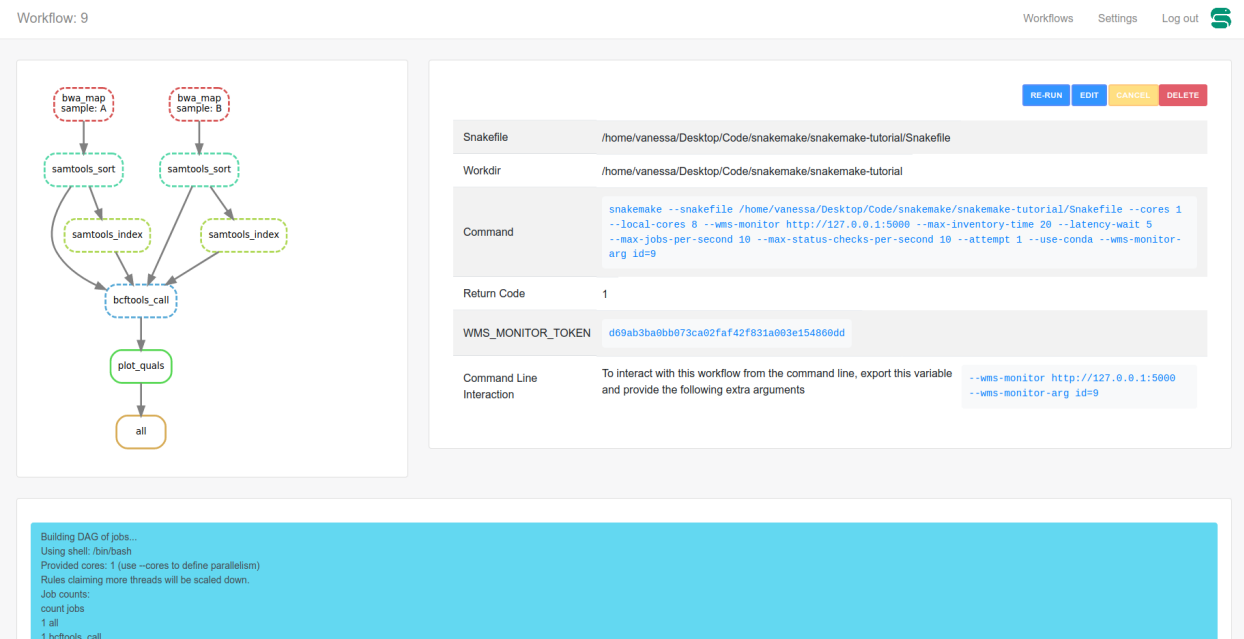

This page also has metadata for how to interact with your workflow if you choose to run it again with Snakemake from the command line. A token and arguments for monitoring are required. At the bottom part of the page, there is a status table that updates automatically via a Web Socket.

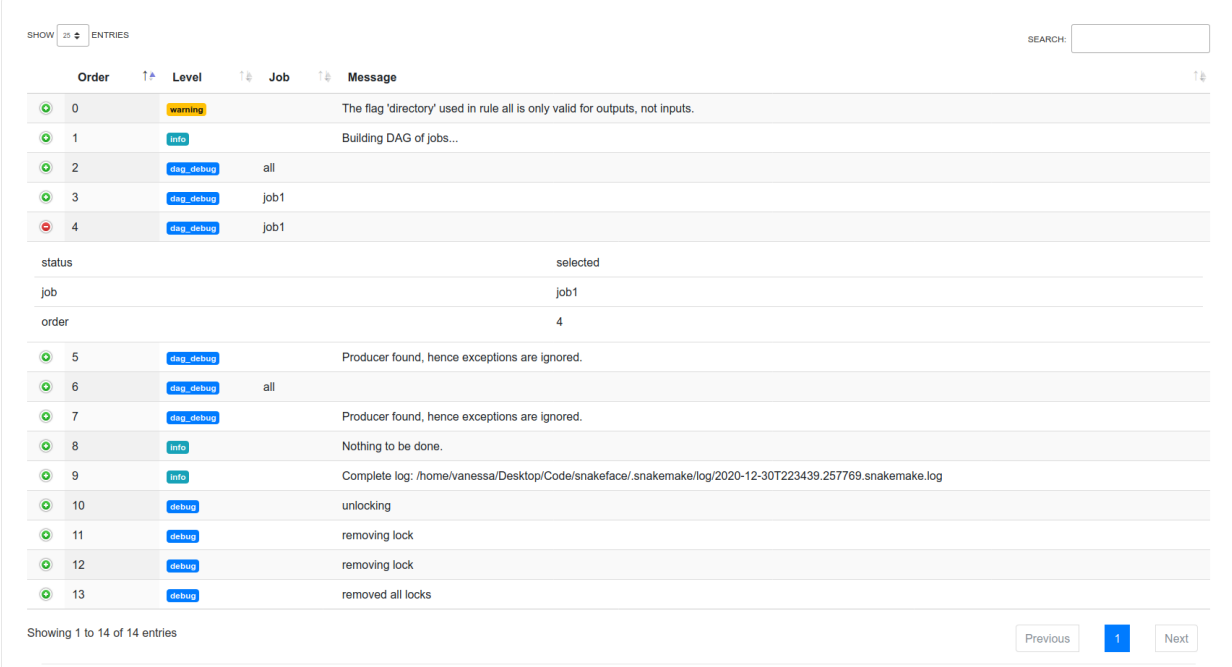

Finally, you'll also be able to see your workflows on the dashboard page in the Workflows table.

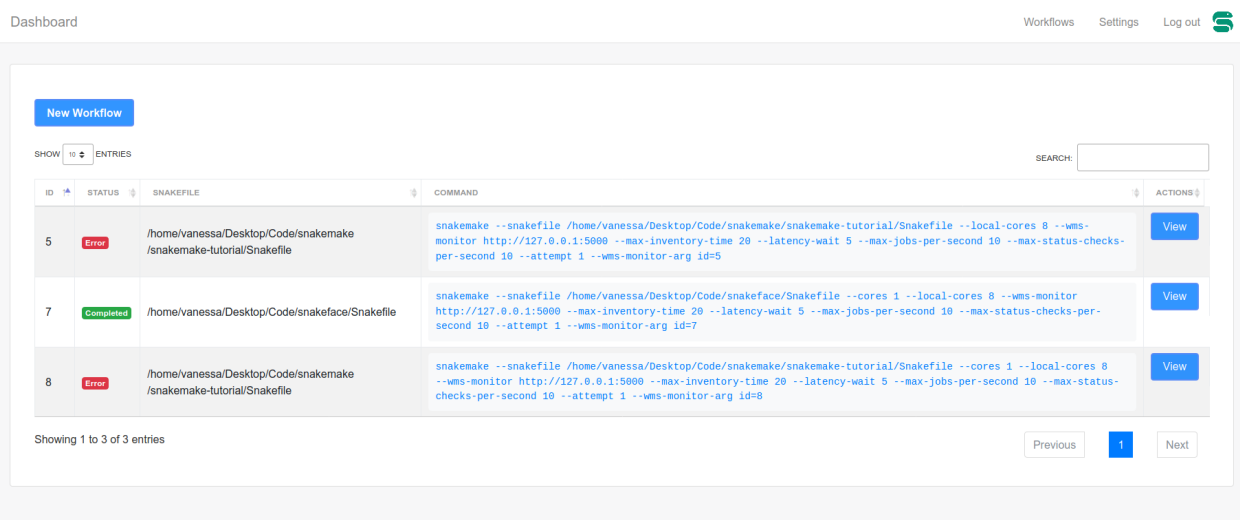

#### **Continuing A Workflow**

If you want to start a workflow from the command line to interact with a snakeface server, or you've already started one with Snakeface and want it to reference the same identifier again, you can easily run snakemake to do this by adding an environment variable for an authorization token, and a workflow id. If you look at the workflow details page above, you'll see that the token and command line arguments are provided for you. You might re-run an existing workflow like this:

```
export WMS_MONITOR_TOKEN=a2d0d2f2-dfa8-4fd6-b98c-f3219a2caa8c
snakemake --cores 1 --wms-monitor http://127.0.0.1:5000 --wms-monitor-arg id=3
```
#### **Workflow Reports**

If you want to add a report file to the workflow, just as you would with command line Snakemake, you'll need to install additional dependencies first:

pip install snakemake[reports]

And then define your report.html file in the reports field.

### <span id="page-17-0"></span>**3.1.4 Settings**

Settings are defined in the settings.yml file, and are automatically populated into Snakeface. If you want a notebook, you will likely be good using the defaults.

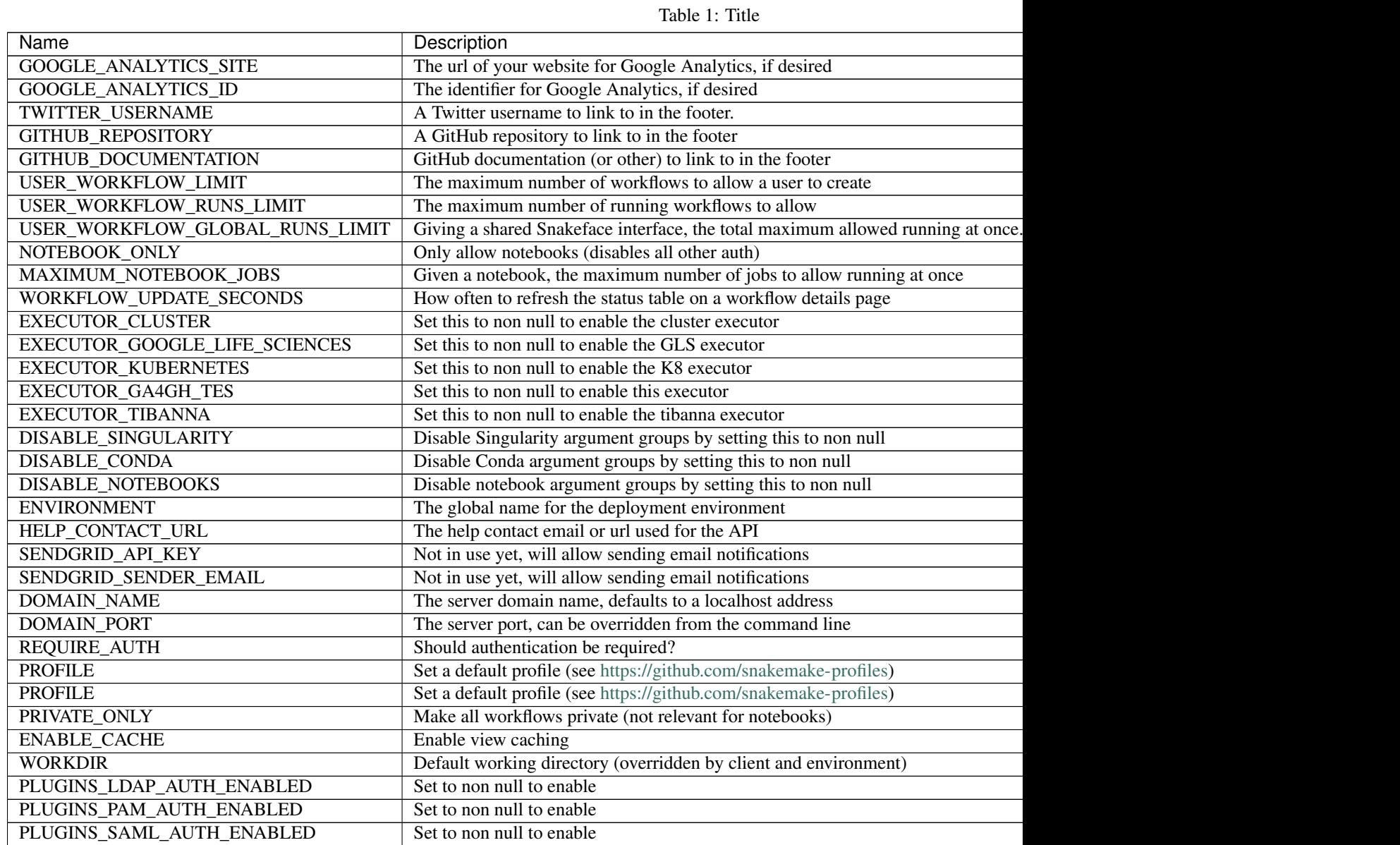

### <span id="page-18-5"></span>**3.1.5 Authentication**

If you don't define an authentication backend (e.g., plugins like ldap, saml, or OAuth 2), then the default authentication model for Snakeface is akin to a jupyter notebook. You'll be given a token to enter in the interface, and this will log you in. This is currently the only authentication supported, as we haven't developed the other deployment types.

## <span id="page-18-0"></span>**3.2 Use Cases**

Snakeface is intended to be flexible to different needs for your deployment. This means that you can both run it quickly as a notebook *[Notebook](#page-13-0)* to test a workflow, or deploy it in a cluster environment for your user base. If you have a need for deployment that is not addressed here, please [let us know](https://github.com/snakemake/snakeface/issues)

### <span id="page-18-1"></span>**3.3 The Snakeface API**

<span id="page-18-3"></span>These sections detail the internal functions for Snakeface.

## <span id="page-18-2"></span>**3.4 Internal API**

These pages document the entire internal API of Snakeface.

### **3.4.1 snakeface package**

#### **Submodules**

#### <span id="page-18-4"></span>**snakeface.argparser module**

```
class snakeface.argparser.SnakefaceArgument(action, required=False)
```
Bases: object

A Snakeface argument takes an action from a parser, and is able to easily generate front end views (e.g., a form element) for it

```
boolean_field()
     generate a boolean field (radio button) via a jinja2 template
```

```
choice_field()
```
generate a choice field for using a pre-loaded jinja2 template

```
field()
```
generate a form field for the argument

**property field\_name**

```
property is_boolean
```

```
load_template(path)
```
Given a path to a template file, load the template with jinja2

```
text_field()
```
generate a text field for using a pre-loaded jinja2 template

```
update_choice_fields(updates)
```
#### <span id="page-19-2"></span>**class** snakeface.argparser.**SnakefaceParser**

#### Bases: object

A Snakeface Parser is a wrapper to an argparse.Parser, and aims to make it easy to loop over arguments and options, and generate various representations (e.g., an input field) for the interface. The point is not to use it to parse arguments and validate, but to output all fields to a front end form.

#### **property command**

Given a loaded set of arguments, generate the command.

#### **property errors**

#### **get**(*name*, *default=None*)

A general get function to return an argument that might be nested under a group. These objects are the same as linked in \_groups.

#### **property groups**

yield arguments organized by groups, with the intention to easily map into a form on the front end. The groups seem to have ALL arguments each, so we have to artificially separate them.

#### **include\_argument**(*name*, *group*)

Given an argument name, and a group name, skip if settings disable it

#### **load**(*argdict*)

Load is a wrapper around set - we loop through a dictionary and set all arguments.

#### **property required**

```
set(name, value)
```
Set a value for an argument. This is typically what the user has selected.

#### **property snakefile**

#### **snakefiles = []**

#### **to\_dict**()

the opposite of load, this function exports an argument

#### **validate**()

ensure that all required args are defined

#### <span id="page-19-1"></span>**snakeface.client module**

```
snakeface.client.get_parser()
```

```
snakeface.client.main()
     main entrypoint for snakeface
```
#### <span id="page-19-0"></span>**snakeface.apps.api module**

```
class snakeface.apps.api.permissions.AllowAnyGet
    Bases: rest_framework.permissions.BasePermission
```
Allows an anonymous user access for GET requests only.

#### **has\_permission**(*request*, *view*)

Return *True* if permission is granted, *False* otherwise.

snakeface.apps.api.permissions.**check\_user\_authentication**(*request*) Given a request, check that the user is authenticated via a token in the header.

```
snakeface.apps.api.permissions.get_token(request)
     The same as validate_token, but return the token object to check the associated user.
```

```
class snakeface.apps.api.views.CreateWorkflow(**kwargs)
    Bases: ratelimit.mixins.RatelimitMixin, rest_framework.views.APIView
```
Create a snakemake workflow. Given that we provide an API token, we expect the workflow model to already be created and simply generate a run for it.

```
get(request)
    ratelimit_block = True
    ratelimit_key = 'ip'
    ratelimit_method = 'GET'
    ratelimit_rate = '1000/1d'
    renderer_classes = (<class 'rest_framework.renderers.JSONRenderer'>,)
class snakeface.apps.api.views.ServiceInfo(**kwargs)
    Bases: ratelimit.mixins.RatelimitMixin, rest_framework.views.APIView
    Return a 200 response to indicate a running service. Note that we are not currently including all required fields.
    See: https://ga4gh.github.io/workflow-execution-service-schemas/docs/#operation/GetServiceInfo
```
**get**(*request*)

```
ratelimit_block = True
```
**ratelimit\_key = 'ip'**

**ratelimit\_method = 'GET'**

**ratelimit\_rate = '1000/1d'**

**renderer\_classes = (<class 'rest\_framework.renderers.JSONRenderer'>,)**

**class** snakeface.apps.api.views.**UpdateWorkflow**(*\*\*kwargs*)

Bases: ratelimit.mixins.RatelimitMixin, rest\_framework.views.APIView

Update an existing snakemake workflow. Authentication is required, and the workflow must exist.

```
post(request)
ratelimit_block = True
ratelimit_key = 'ip'
ratelimit_method = 'POST'
ratelimit_rate = '1000/1d'
renderer_classes = (<class 'rest_framework.renderers.JSONRenderer'>,)
```
#### <span id="page-21-3"></span><span id="page-21-0"></span>**snakeface.apps.main module**

```
class snakeface.apps.main.consumers.WorkflowConsumer(*args, **kwargs)
    Bases: channels.generic.websocket.AsyncJsonWebsocketConsumer
```
**async connect**()

**async disconnect**(*close\_code*) Called when a WebSocket connection is closed.

**async receive**(*text\_data*) Called with a decoded WebSocket frame.

#### **async update\_workflow\_status**()

snakeface.apps.main.consumers.**async\_get\_statuses**(*workflow\_id*)

Return a dictionary of workflow statuses on success. If the workflow doesn't exist, then return False and we disconnect from the socket.

snakeface.apps.main.consumers.**get\_statuses**(*workflow\_id*)

Return a dictionary of workflow statuses on success. If the workflow doesn't exist, then return False and we disconnect from the socket.

<span id="page-21-1"></span>**class** snakeface.apps.main.forms.**WorkflowForm**(*data=None*, *files=None*,

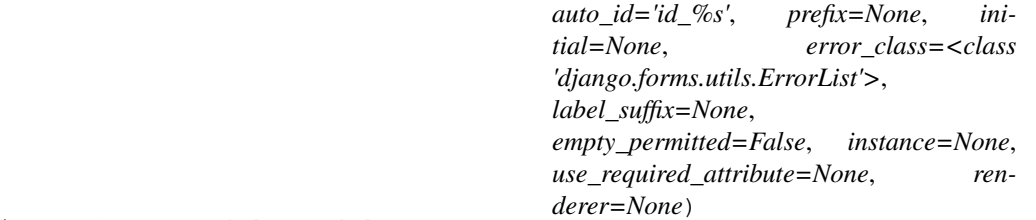

Bases: django.forms.models.ModelForm

#### **class Meta**

Bases: object

```
fields = ['name', 'workdirs']
```
#### **model**

alias of [snakeface.apps.main.models.Workflow](#page-22-0)

```
base_fields = {'name': <django.forms.fields.CharField object>, 'workdirs': <django.f
```

```
declared_fields = {'workdirs': <django.forms.fields.ChoiceField object>}
```
#### **property media**

Return all media required to render the widgets on this form.

<span id="page-21-2"></span>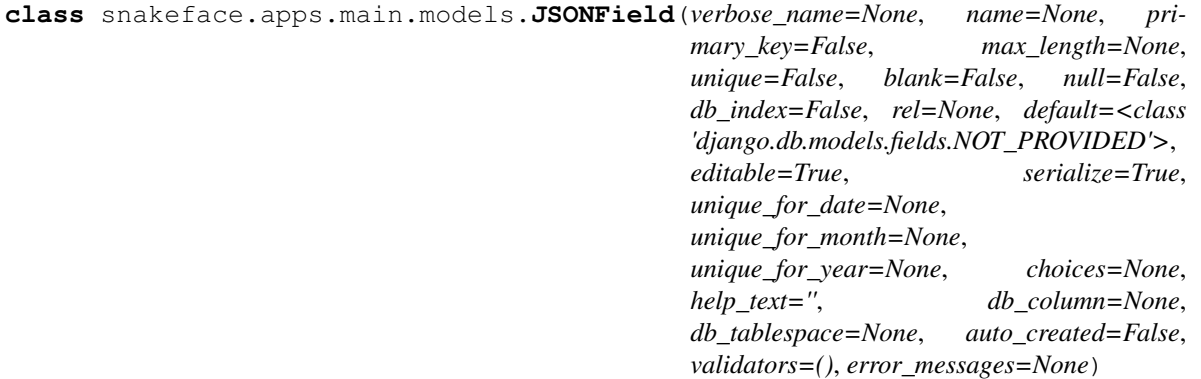

Bases: django.db.models.fields.Field

#### <span id="page-22-1"></span>**db\_type**(*connection*)

Return the database column data type for this field, for the provided connection.

**from\_db\_value**(*value*, *expression*, *connection*)

#### **get\_prep\_value**(*value*)

Perform preliminary non-db specific value checks and conversions.

#### **to\_python**(*value*)

Convert the input value into the expected Python data type, raising django.core.exceptions.ValidationError if the data can't be converted. Return the converted value. Subclasses should override this.

#### **value\_to\_string**(*obj*)

Return a string value of this field from the passed obj. This is used by the serialization framework.

<span id="page-22-0"></span>**class** snakeface.apps.main.models.**Workflow**(*\*args*, *\*\*kwargs*) Bases: django.db.models.base.Model

A workflow is associated with a specific git repository and one or more workflow runs.

#### **exception DoesNotExist**

Bases: django.core.exceptions.ObjectDoesNotExist

#### **exception MultipleObjectsReturned**

Bases: django.core.exceptions.MultipleObjectsReturned

#### **add\_date**

A wrapper for a deferred-loading field. When the value is read from this object the first time, the query is executed.

#### **command**

A wrapper for a deferred-loading field. When the value is read from this object the first time, the query is executed.

#### **contributors**

Accessor to the related objects manager on the forward and reverse sides of a many-to-many relation.

In the example:

```
class Pizza(Model):
   toppings = ManyToManyField(Topping, related_name='pizzas')
```
Pizza.toppings and Topping.pizzas are ManyToManyDescriptor instances.

Most of the implementation is delegated to a dynamically defined manager class built by create\_forward\_many\_to\_many\_manager() defined below.

#### **dag**

A wrapper for a deferred-loading field. When the value is read from this object the first time, the query is executed.

#### **data**

A wrapper for a deferred-loading field. When the value is read from this object the first time, the query is executed.

#### **error**

A wrapper for a deferred-loading field. When the value is read from this object the first time, the query is executed.

```
get_absolute_url()
```
**get\_label**()

<span id="page-23-0"></span>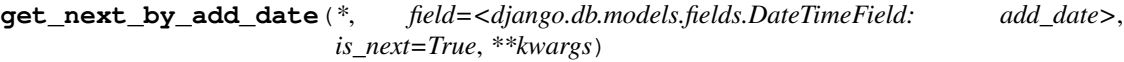

**get\_next\_by\_modify\_date**(*\**, *field=<django.db.models.fields.DateTimeField: modify\_date>*, *is\_next=True*, *\*\*kwargs*)

- **get\_previous\_by\_add\_date**(*\**, *field=<django.db.models.fields.DateTimeField: add\_date>*, *is\_next=False*, *\*\*kwargs*)
- **get\_previous\_by\_modify\_date**(*\**, *field=<django.db.models.fields.DateTimeField: modify\_date>*, *is\_next=False*, *\*\*kwargs*)

**get\_private\_display**(*\**, *field=<django.db.models.fields.BooleanField: private>*)

#### **get\_report**()

load the report file, if it exists.

**get\_status\_display**(*\**, *field=<django.db.models.fields.TextField: status>*)

#### **has\_edit\_permission**()

If we are running in a notebook environment, there is just one user that has edit access to anything. Otherwise, the user must be an owner

#### **has\_report**()

returns True if the workflow command has a designated report, and the report file exists

#### **has\_view\_permission**()

**id**

A wrapper for a deferred-loading field. When the value is read from this object the first time, the query is executed.

#### **property members**

#### **property message\_fields**

#### **modify\_date**

A wrapper for a deferred-loading field. When the value is read from this object the first time, the query is executed.

#### **name**

A wrapper for a deferred-loading field. When the value is read from this object the first time, the query is executed.

#### **objects = <django.db.models.manager.Manager object>**

#### **output**

A wrapper for a deferred-loading field. When the value is read from this object the first time, the query is executed.

#### **owners**

Accessor to the related objects manager on the forward and reverse sides of a many-to-many relation.

In the example:

```
class Pizza(Model):
   toppings = ManyToManyField(Topping, related_name='pizzas')
```
Pizza.toppings and Topping.pizzas are ManyToManyDescriptor instances.

Most of the implementation is delegated to a dynamically defined manager class built by create\_forward\_many\_to\_many\_manager() defined below.

#### <span id="page-24-0"></span>**private**

A wrapper for a deferred-loading field. When the value is read from this object the first time, the query is executed.

#### **reset**()

Empty all run related fields to prepare for a new run.

#### **retval**

A wrapper for a deferred-loading field. When the value is read from this object the first time, the query is executed.

#### **snakefile**

A wrapper for a deferred-loading field. When the value is read from this object the first time, the query is executed.

#### **snakemake\_id**

A wrapper for a deferred-loading field. When the value is read from this object the first time, the query is executed.

#### **status**

A wrapper for a deferred-loading field. When the value is read from this object the first time, the query is executed.

#### **thread**

A wrapper for a deferred-loading field. When the value is read from this object the first time, the query is executed.

#### **update\_command**(*command=None*, *do\_save=False*)

Given a command (or an automated save from the signal) update the command for the workflow.

#### **update\_dag**(*do\_save=False*)

given a snakefile, run the command to update the dag

#### **workdir**

A wrapper for a deferred-loading field. When the value is read from this object the first time, the query is executed.

#### **workflowstatus\_set**

Accessor to the related objects manager on the reverse side of a many-to-one relation.

In the example:

```
class Child(Model):
   parent = ForeignKey(Parent, related_name='children')
```
Parent.children is a ReverseManyToOneDescriptor instance.

Most of the implementation is delegated to a dynamically defined manager class built by create\_forward\_many\_to\_many\_manager() defined below.

#### **class** snakeface.apps.main.models.**WorkflowStatus**(*\*args*, *\*\*kwargs*) Bases: django.db.models.base.Model

A workflow status is a status message send from running a workflow

#### **exception DoesNotExist**

Bases: django.core.exceptions.ObjectDoesNotExist

#### **exception MultipleObjectsReturned**

Bases: django.core.exceptions.MultipleObjectsReturned

#### <span id="page-25-2"></span>**add\_date**

A wrapper for a deferred-loading field. When the value is read from this object the first time, the query is executed.

**get\_next\_by\_add\_date**(*\**, *field=<django.db.models.fields.DateTimeField: add\_date>*, *is\_next=True*, *\*\*kwargs*)

**get\_next\_by\_modify\_date**(*\**, *field=<django.db.models.fields.DateTimeField: modify\_date>*, *is\_next=True*, *\*\*kwargs*)

**get\_previous\_by\_add\_date**(*\**, *field=<django.db.models.fields.DateTimeField: add\_date>*, *is\_next=False*, *\*\*kwargs*)

**get\_previous\_by\_modify\_date**(*\**, *field=<django.db.models.fields.DateTimeField: modify\_date>*, *is\_next=False*, *\*\*kwargs*)

#### **id**

A wrapper for a deferred-loading field. When the value is read from this object the first time, the query is executed.

#### **modify\_date**

A wrapper for a deferred-loading field. When the value is read from this object the first time, the query is executed.

#### **msg**

A wrapper for a deferred-loading field. When the value is read from this object the first time, the query is executed.

#### **objects = <django.db.models.manager.Manager object>**

#### **workflow**

Accessor to the related object on the forward side of a many-to-one or one-to-one (via ForwardOne-ToOneDescriptor subclass) relation.

In the example:

```
class Child(Model):
   parent = ForeignKey(Parent, related_name='children')
```
Child.parent is a ForwardManyToOneDescriptor instance.

#### **workflow\_id**

```
snakeface.apps.main.models.update_workflow(sender, instance, **kwargs)
```
snakeface.apps.main.tasks.**doRun**(*wid*, *uid*)

The task to run a workflow

```
snakeface.apps.main.tasks.run_is_allowed(request)
```
Given a request, check that the run is allowed meaning: 1. If running a notebook, we aren't over quota for jobs 2. If not running a notebook, we aren't over user or global limits

snakeface.apps.main.tasks.**run\_workflow**(*request*, *wid*, *uid*)

Top level function to ensure that the user has permission to do the run, and we direct to the correct function (notebook or not written, another backend)

snakeface.apps.main.tasks.**serialize\_workflow\_statuses**(*workflow*) A shared helper function to serialize a list of workflow statuses into json.

<span id="page-25-1"></span>**class** snakeface.apps.main.utils.**CommandRunner** Bases: object

Wrapper to use subprocess to run a command. This is based off of pypi vendor distlib SubprocesMixin.

<span id="page-26-5"></span>**reader**(*stream*, *context*)

Get output and error lines and save to command runner.

**reset**()

**run\_command**(*cmd*, *env=None*, *cancel\_func=None*, *cancel\_func\_kwargs=None*, *\*\*kwargs*)

```
class snakeface.apps.main.utils.ThreadRunner(group=None, target=None, name=None,
                                                   args=(), kwargs=None, *, daemon=None)
```
Bases: threading.Thread

We need to be able to run a Snakemake job as a thread, and kill it if an exception is raised based on it's id

**set\_workflow**(*workflow*)

```
property thread_id
```
Return the id of the thread, either attributed to the class or by matching the Thread instance

```
snakeface.apps.main.utils.get_snakefile_choices(path=None)
     Given the working directory set on init, return all discovered snakefiles.
```
snakeface.apps.main.utils.**get\_tmpfile**(*prefix=''*, *suffix=''*) get a temporary file with an optional prefix. By default, the file is closed (and just a name returned).

**Parameters**  $\text{prefix}(-) - \text{prefix}$  **with this string** 

snakeface.apps.main.utils.**get\_workdir\_choices**(*path=None*) Given the working directory set on init, return potential subdirectories.

snakeface.apps.main.utils.**read\_file**(*filename*) Write some text content to a file

snakeface.apps.main.utils.**write\_file**(*filename*, *content*) Write some text content to a file

```
snakeface.apps.main.views.edit_or_update_workflow(request, parser, workflow=None)
     A shared function to edit or update an existing workflow.
```
snakeface.apps.main.views.**view\_workflow\_report**(*request*, *wid*) If a workflow generated a report and the report exists, render it to a page

#### <span id="page-26-0"></span>**snakeface.apps.base module**

<span id="page-26-1"></span>snakeface.apps.base.views.**warmup**()

#### <span id="page-26-3"></span>**snakeface.apps.users module**

```
snakeface.apps.users.decorators.login_is_required(function=None, login_url=None,
                                                                 redirect_field_name='next')
     Decorator to extend login required to also check if a notebook auth is desired first.
```
<span id="page-26-4"></span>**class** snakeface.apps.users.forms.**TokenForm**(*data=None*, *files=None*, *auto\_id='id\_%s'*, *prefix=None*, *initial=None*, *error\_class=<class 'django.forms.utils.ErrorList'>*, *label\_suffix=None*, *empty\_permitted=False*, *field\_order=None*, *use\_required\_attribute=None*, *renderer=None*)

Bases: django.forms.forms.Form

**base\_fields = {'token': <django.forms.fields.CharField object>}**

<span id="page-27-1"></span>**declared\_fields = {'token': <django.forms.fields.CharField object>}**

#### **property media**

Return all media required to render the widgets on this form.

<span id="page-27-0"></span>**class** snakeface.apps.users.models.**CustomUserManager**(*\*args*, *\*\*kwargs*) Bases: django.contrib.auth.base\_user.BaseUserManager

**add\_staff**(*user*) Intended for existing user

**add\_superuser**(*user*) Intended for existing user

**create\_superuser**(*username*, *email*, *password*, *\*\*extra\_fields*)

**create\_user**(*username*, *email=None*, *password=None*, *\*\*extra\_fields*)

**class** snakeface.apps.users.models.**User**(*id*, *password*, *last\_login*, *is\_superuser*, *username*, *first\_name*, *last\_name*, *email*, *is\_staff*, *is\_active*, *date\_joined*, *active*, *agree\_terms*, *agree\_terms\_date*,

*notebook\_token*)

Bases: django.contrib.auth.models.AbstractUser

#### **exception DoesNotExist**

Bases: django.core.exceptions.ObjectDoesNotExist

#### **exception MultipleObjectsReturned**

Bases: django.core.exceptions.MultipleObjectsReturned

#### **active**

A wrapper for a deferred-loading field. When the value is read from this object the first time, the query is executed.

#### **agree\_terms**

A wrapper for a deferred-loading field. When the value is read from this object the first time, the query is executed.

#### **agree\_terms\_date**

A wrapper for a deferred-loading field. When the value is read from this object the first time, the query is executed.

#### **auth\_token**

Accessor to the related object on the reverse side of a one-to-one relation.

In the example:

**class Restaurant**(Model): place = OneToOneField(Place, related\_name='restaurant')

Place.restaurant is a ReverseOneToOneDescriptor instance.

```
get_credentials(provider)
```
return one or more credentials, or None

```
get_label()
```
**get\_next\_by\_date\_joined**(*\**, *field=<django.db.models.fields.DateTimeField: date\_joined>*, *is\_next=True*, *\*\*kwargs*)

**get\_previous\_by\_date\_joined**(*\**, *field=<django.db.models.fields.DateTimeField: date\_joined>*, *is\_next=False*, *\*\*kwargs*)

#### <span id="page-28-0"></span>**get\_providers**()

return a list of providers that the user has credentials for.

#### **groups**

Accessor to the related objects manager on the forward and reverse sides of a many-to-many relation.

In the example:

```
class Pizza(Model):
    toppings = ManyToManyField(Topping, related_name='pizzas')
```
Pizza.toppings and Topping.pizzas are ManyToManyDescriptor instances.

Most of the implementation is delegated to a dynamically defined manager class built by create\_forward\_many\_to\_many\_manager() defined below.

#### **has\_create\_permission**()

has create permission determines if the user (globally) can create new collections. By default, superusers and admin can, along with regular users if USER\_COLLECTIONS is True. Otherwise, not.

#### **id**

A wrapper for a deferred-loading field. When the value is read from this object the first time, the query is executed.

#### **logentry\_set**

Accessor to the related objects manager on the reverse side of a many-to-one relation.

In the example:

```
class Child(Model):
   parent = ForeignKey(Parent, related_name='children')
```
Parent.children is a ReverseManyToOneDescriptor instance.

Most of the implementation is delegated to a dynamically defined manager class built by create\_forward\_many\_to\_many\_manager() defined below.

#### **notebook\_token**

A wrapper for a deferred-loading field. When the value is read from this object the first time, the query is executed.

#### **objects = <snakeface.apps.users.models.CustomUserManager object>**

#### **social\_auth**

Accessor to the related objects manager on the reverse side of a many-to-one relation.

In the example:

**class Child**(Model): parent = ForeignKey(Parent, related\_name='children')

Parent.children is a ReverseManyToOneDescriptor instance.

Most of the implementation is delegated to a dynamically defined manager class built by create\_forward\_many\_to\_many\_manager() defined below.

#### **property token**

The user token is for interaction with creating and updating workflows

#### **user\_permissions**

Accessor to the related objects manager on the forward and reverse sides of a many-to-many relation.

In the example:

```
class Pizza(Model):
    toppings = ManyToManyField(Topping, related_name='pizzas')
```
Pizza.toppings and Topping.pizzas are ManyToManyDescriptor instances.

Most of the implementation is delegated to a dynamically defined manager class built by create\_forward\_many\_to\_many\_manager() defined below.

#### **workflow\_contributors**

Accessor to the related objects manager on the forward and reverse sides of a many-to-many relation.

In the example:

```
class Pizza(Model):
   toppings = ManyToManyField(Topping, related_name='pizzas')
```
Pizza.toppings and Topping.pizzas are ManyToManyDescriptor instances.

Most of the implementation is delegated to a dynamically defined manager class built by create\_forward\_many\_to\_many\_manager() defined below.

#### **workflow\_owners**

Accessor to the related objects manager on the forward and reverse sides of a many-to-many relation.

In the example:

```
class Pizza(Model):
   toppings = ManyToManyField(Topping, related_name='pizzas')
```
Pizza.toppings and Topping.pizzas are ManyToManyDescriptor instances.

Most of the implementation is delegated to a dynamically defined manager class built by create\_forward\_many\_to\_many\_manager() defined below.

snakeface.apps.users.models.**create\_auth\_token**(*sender*, *instance=None*, *created=False*,

*\*\*kwargs*) Create a token for the user when the user is created (with oAuth2)

- 1. Assign user a token
- 2. Assign user to default group

Create a Profile instance for all newly created User instances. We only run on user creation to avoid having to check for existence on each call to User.save.

```
snakeface.apps.users.utils.get_notebook_token(request, verbose=True)
     If a notebook token isn't defined, generate it (and print to the console) The token is used to generate a user to
     log the user in.
```

```
snakeface.apps.users.utils.get_notebook_user()
     Get the notebook user, if they have logged in before.
```

```
snakeface.apps.users.utils.get_or_create_notebook_user(token)
     Get or create the notebook user. Imports are done in the function because Django startup (settings.py) uses these
     functions.
```

```
snakeface.apps.users.utils.get_username()
```
get the username based on the effective uid. This is for a notebook execution, and doesn't add any additional security, but rather is used for personalization and being able to create an associated django user.

```
snakeface.apps.users.views.notebook_login(request)
     Given the user doesn't have a token in the request session, ask for it.
```
#### <span id="page-30-2"></span><span id="page-30-1"></span>**snakeface.settings module**

```
class snakeface.settings.Settings(dictionary)
    Bases: object
```
convert a dictionary of settings (from yaml) into a class

```
snakeface.settings.generate_secret_key(filename)
     A helper function to write a randomly generated secret key to file
```
#### <span id="page-30-0"></span>**snakeface.logger module**

```
class snakeface.logger.ColorizingStreamHandler(nocolor=False,
                                                   stream=<_io.TextIOWrapper
                                                   name='<stderr>' mode='w'
                                                   encoding='UTF-8'>,
                                                   use_threads=False)
    Bases: logging.StreamHandler
    BLACK = 0
    BLUE = 4
    BOLD_SEQ = '\x1b[1m'
    COLOR_SEQ = '\x1b[%dm'
    CYAN = 6
    GREEN = 2
    MAGENTA = 5
    RED = 1
    RESET_SEQ = '\x1b[0m'
    WHITE = 7
    YELLOW = 3
    can_color_tty()
    colors = {'CRITICAL': 1, 'DEBUG': 4, 'ERROR': 1, 'INFO': 2, 'WARNING': 3}
    decorate(record)
    emit(record)
```
Emit a record.

If a formatter is specified, it is used to format the record. The record is then written to the stream with a trailing newline. If exception information is present, it is formatted using traceback.print\_exception and appended to the stream. If the stream has an 'encoding' attribute, it is used to determine how to do the output to the stream.

**property is\_tty**

```
class snakeface.logger.Logger
    Bases: object
```
**cleanup**()

**debug**(*msg*)

**error**(*msg*)

<span id="page-31-0"></span>**exit**(*msg*, *return\_code=1*)

**handler**(*msg*)

**info**(*msg*)

**location**(*msg*)

**progress**(*done=None*, *total=None*)

**set\_level**(*level*)

**set\_stream\_handler**(*stream\_handler*)

**shellcmd**(*msg*)

**text\_handler**(*msg*)

The default snakemake log handler. Prints the output to the console. :param msg: the log message dictionary :type msg: dict

**warning**(*msg*)

snakeface.logger.**setup\_logger**(*quiet=False*, *printshellcmds=False*, *nocolor=False*, *stdout=False*, *debug=False*, *use\_threads=False*, *wms\_monitor=None*)

### **PYTHON MODULE INDEX**

#### <span id="page-32-0"></span>s

snakeface, [15](#page-18-3) snakeface.apps.api.permissions, [16](#page-19-0) snakeface.apps.api.urls, [17](#page-20-0) snakeface.apps.api.views, [17](#page-20-1) snakeface.apps.base.urls, [23](#page-26-0) snakeface.apps.base.views, [23](#page-26-1) snakeface.apps.main.consumers, [18](#page-21-0) snakeface.apps.main.forms, [18](#page-21-1) snakeface.apps.main.models, [18](#page-21-2) snakeface.apps.main.routing, [22](#page-25-0) snakeface.apps.main.tasks, [22](#page-25-0) snakeface.apps.main.urls, [22](#page-25-1) snakeface.apps.main.utils, [22](#page-25-1) snakeface.apps.main.views, [23](#page-26-2) snakeface.apps.users.decorators, [23](#page-26-3) snakeface.apps.users.forms, [23](#page-26-4) snakeface.apps.users.models, [24](#page-27-0) snakeface.apps.users.urls, [26](#page-29-0) snakeface.apps.users.utils, [26](#page-29-0) snakeface.apps.users.views, [26](#page-29-1) snakeface.argparser, [15](#page-18-4) snakeface.client, [16](#page-19-1) snakeface.logger, [27](#page-30-0) snakeface.settings, [27](#page-30-1)

### **INDEX**

### <span id="page-34-0"></span>A

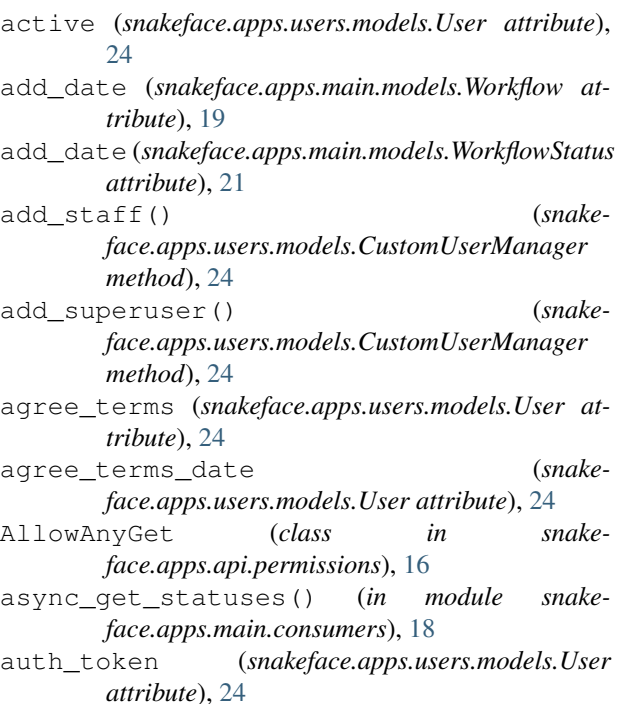

### B

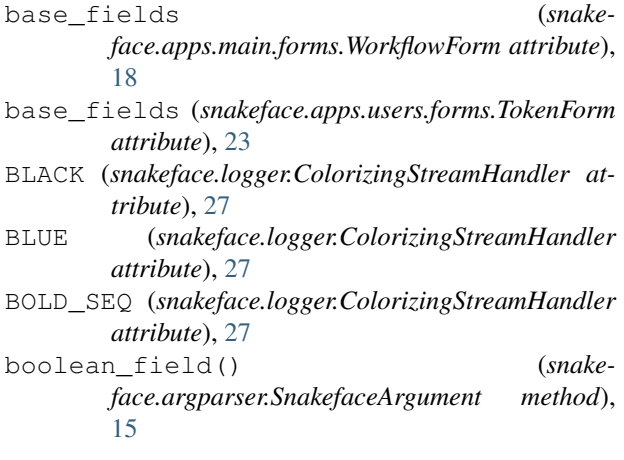

#### *face.logger.ColorizingStreamHandler method*),  $27$ check\_user\_authentication() (*in module snakeface.apps.api.permissions*), [16](#page-19-2) choice\_field() (*snakeface.argparser.SnakefaceArgument method*), [15](#page-18-5) cleanup() (*snakeface.logger.Logger method*), [27](#page-30-2) COLOR\_SEQ (*snakeface.logger.ColorizingStreamHandler attribute*), [27](#page-30-2) ColorizingStreamHandler (*class in snakeface.logger*), [27](#page-30-2) colors (*snakeface.logger.ColorizingStreamHandler attribute*), [27](#page-30-2) command (*snakeface.apps.main.models.Workflow attribute*), [19](#page-22-1) command() (*snakeface.argparser.SnakefaceParser property*), [16](#page-19-2) CommandRunner (*class in snakeface.apps.main.utils*), [22](#page-25-2) connect() (*snakeface.apps.main.consumers.WorkflowConsumer method*), [18](#page-21-3) contributors (*snakeface.apps.main.models.Workflow attribute*), [19](#page-22-1) create\_auth\_token() (*in module snakeface.apps.users.models*), [26](#page-29-2) create\_superuser() (*snakeface.apps.users.models.CustomUserManager method*), [24](#page-27-1) create\_user() (*snakeface.apps.users.models.CustomUserManager method*), [24](#page-27-1) CreateWorkflow (*class in snakeface.apps.api.views*), [17](#page-20-2) CustomUserManager (*class in snakeface.apps.users.models*), [24](#page-27-1) CYAN (*snakeface.logger.ColorizingStreamHandler attribute*), [27](#page-30-2)

## $\mathcal{C}$

can\_color\_tty() (*snake-*

D

dag (*snakeface.apps.main.models.Workflow attribute*),

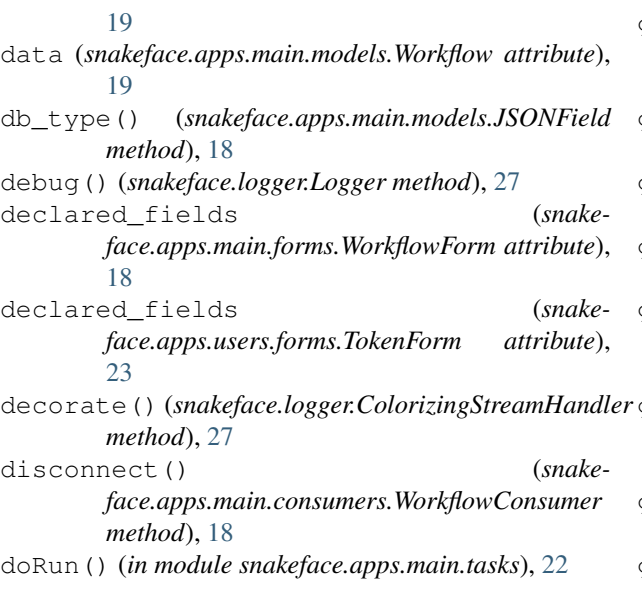

## E

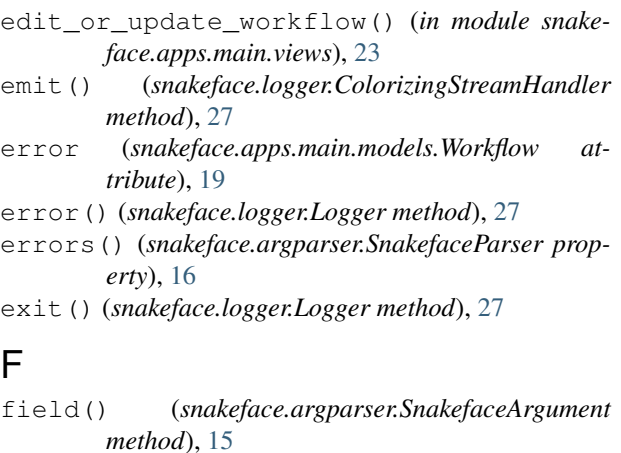

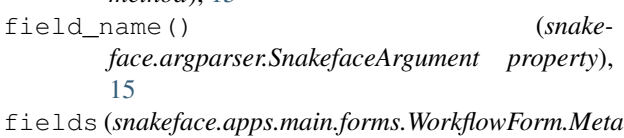

*attribute*), [18](#page-21-3) from\_db\_value() (*snakeface.apps.main.models.JSONField method*), [19](#page-22-1)

## G

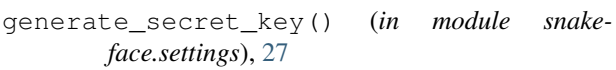

- get() (*snakeface.apps.api.views.CreateWorkflow method*), [17](#page-20-2)
- get() (*snakeface.apps.api.views.ServiceInfo method*), [17](#page-20-2)
- get() (*snakeface.argparser.SnakefaceParser method*), [16](#page-19-2)

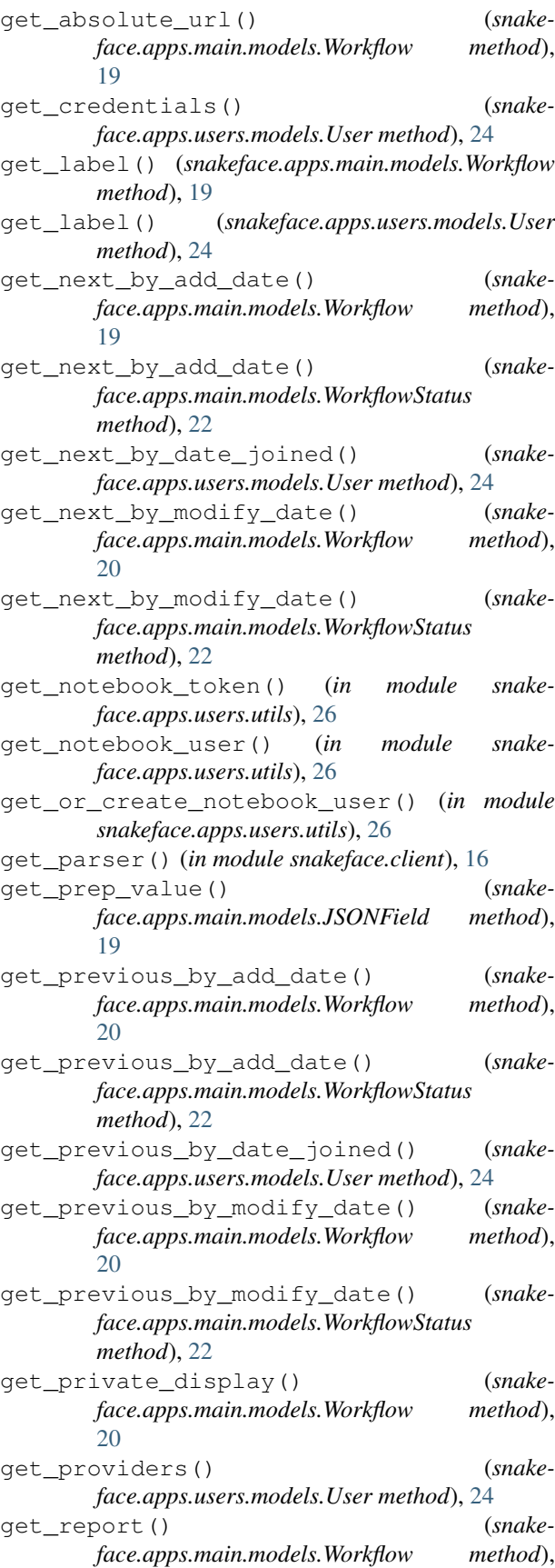

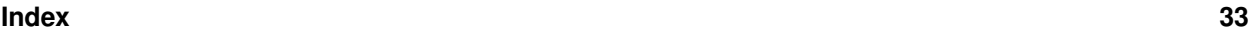

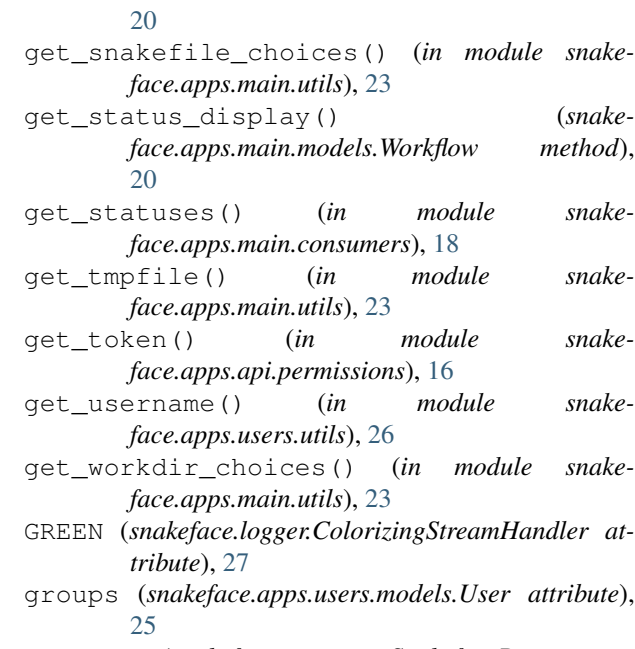

groups() (*snakeface.argparser.SnakefaceParser property*), [16](#page-19-2)

### H

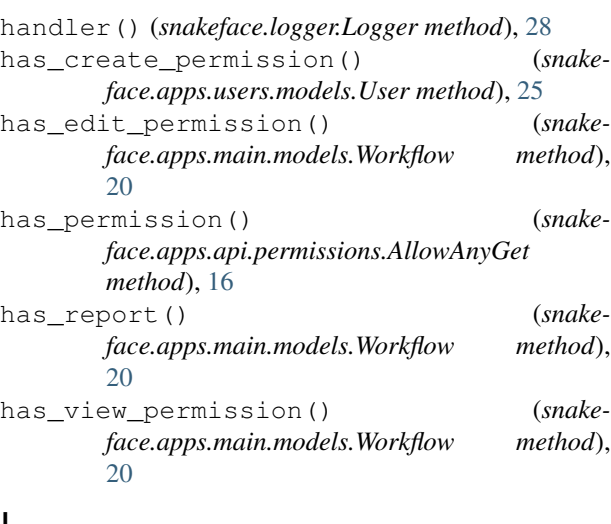

## I

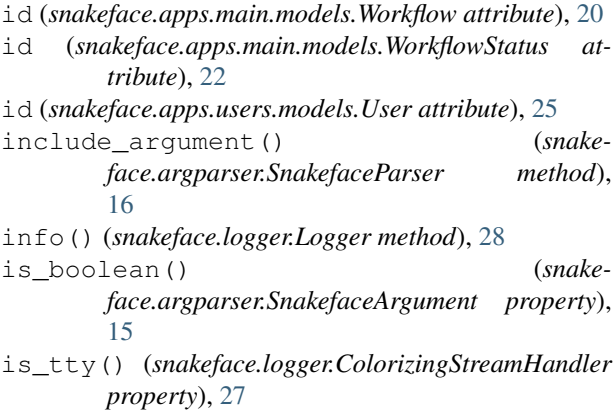

### J

JSONField (*class in snakeface.apps.main.models*), [18](#page-21-3)

### L

- load() (*snakeface.argparser.SnakefaceParser method*), [16](#page-19-2)
- load\_template() (*snakeface.argparser.SnakefaceArgument method*), [15](#page-18-5)

location() (*snakeface.logger.Logger method*), [28](#page-31-0)

```
logentry_set (snakeface.apps.users.models.User at-
         tribute), 25
```
Logger (*class in snakeface.logger*), [27](#page-30-2)

login\_is\_required() (*in module snakeface.apps.users.decorators*), [23](#page-26-5)

### M

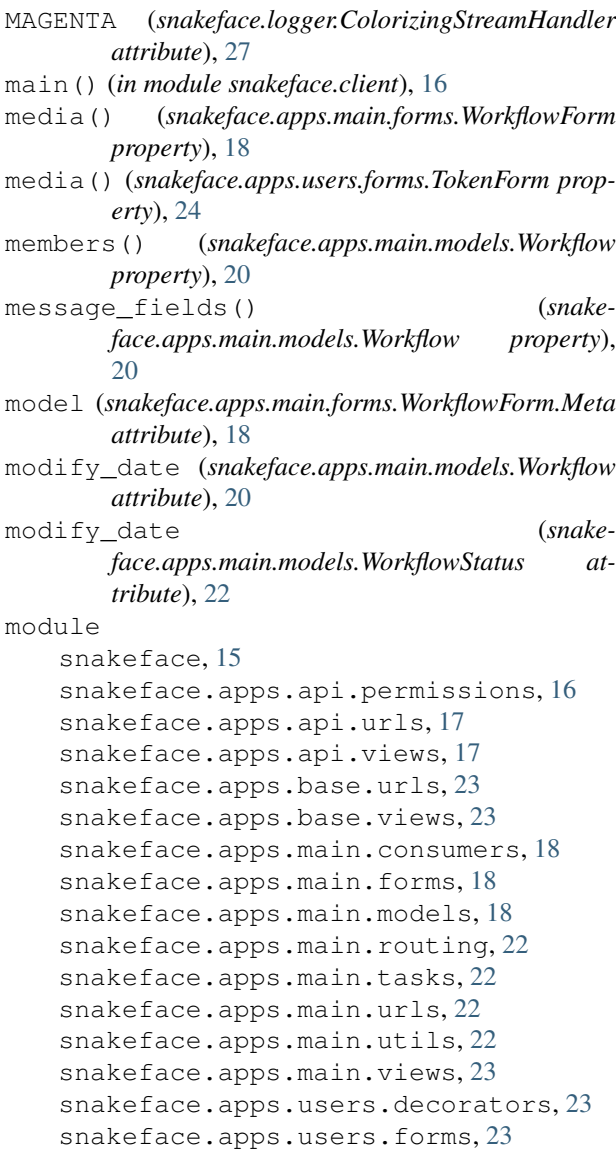

```
snakeface.apps.users.models, 24
   snakeface.apps.users.urls, 26
   snakeface.apps.users.utils, 26
   snakeface.apps.users.views, 26
   snakeface.argparser, 15
   snakeface.client, 16
   snakeface.logger, 27
   snakeface.settings, 27
msg (snakeface.apps.main.models.WorkflowStatus
       attribute), 22
```
## N

name (*snakeface.apps.main.models.Workflow attribute*), [20](#page-23-0) notebook\_login() (*in module snakeface.apps.users.views*), [26](#page-29-2) notebook\_token (*snakeface.apps.users.models.User attribute*), [25](#page-28-0)

## $\Omega$

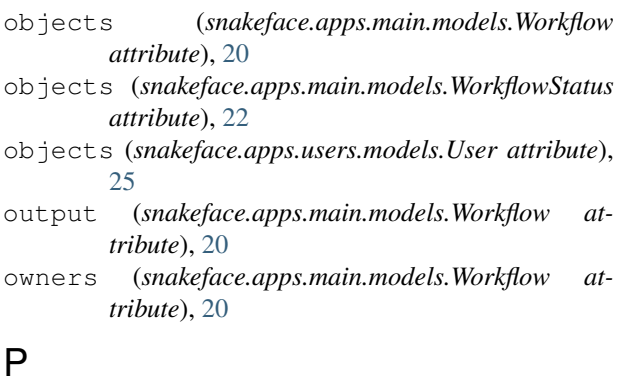

```
post() (snakeface.apps.api.views.UpdateWorkflow
        method), 17
```
private (*snakeface.apps.main.models.Workflow attribute*), [20](#page-23-0)

progress() (*snakeface.logger.Logger method*), [28](#page-31-0)

## R

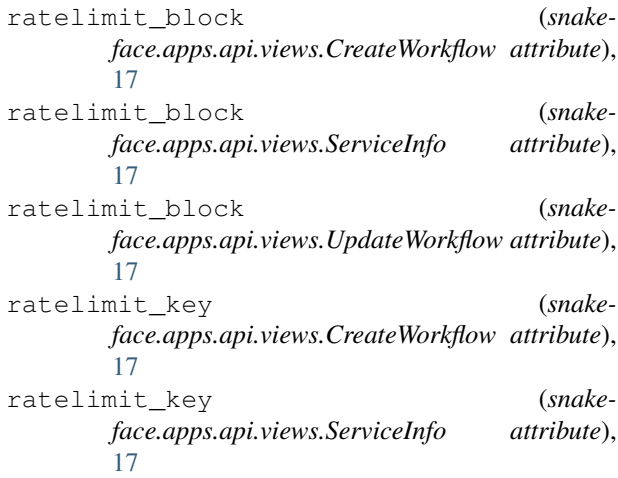

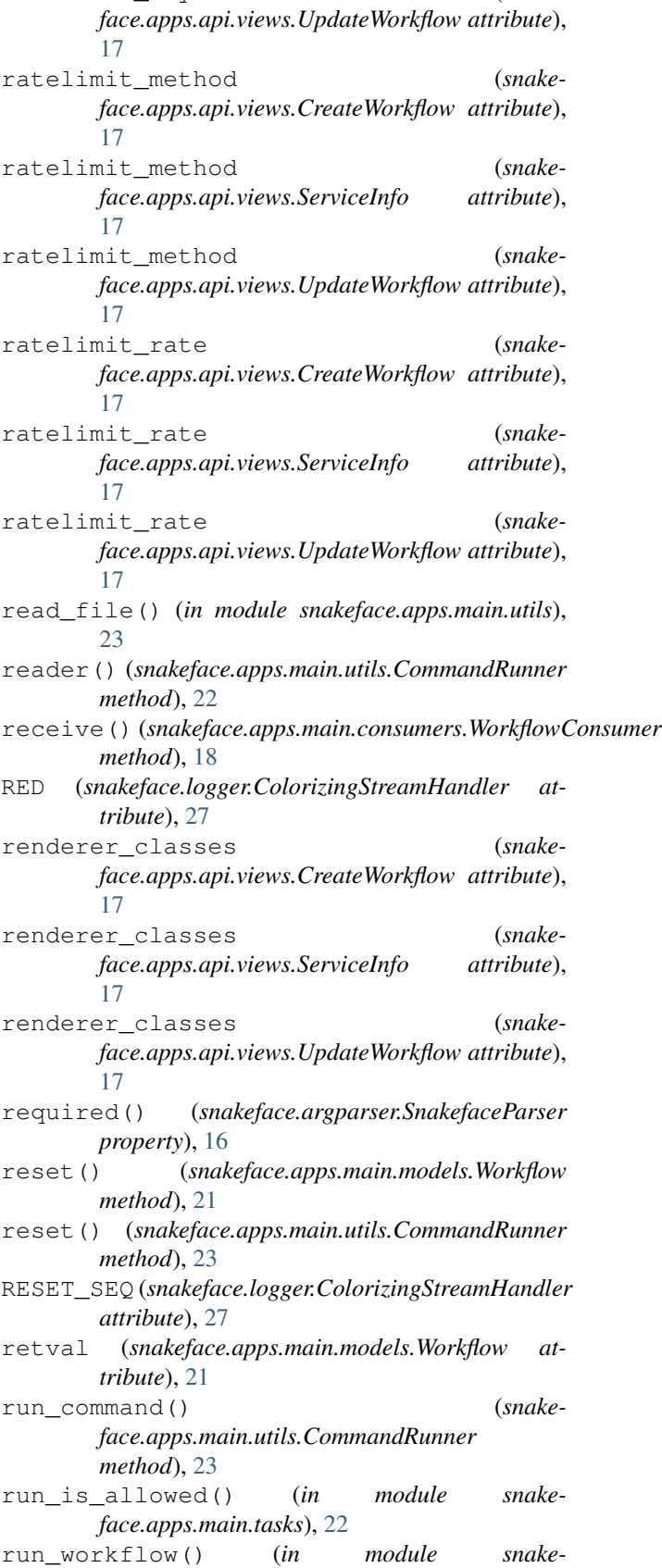

ratelimit\_key (*snake-*

*face.apps.main.tasks*), [22](#page-25-2) S serialize workflow statuses() (*in module snakeface.apps.main.tasks*), [22](#page-25-2) ServiceInfo (*class in snakeface.apps.api.views*), [17](#page-20-2) set() (*snakeface.argparser.SnakefaceParser method*), [16](#page-19-2) set\_level() (*snakeface.logger.Logger method*), [28](#page-31-0) set\_stream\_handler() (*snakeface.logger.Logger method*), [28](#page-31-0) set\_workflow() (*snakeface.apps.main.utils.ThreadRunner method*), [23](#page-26-5) Settings (*class in snakeface.settings*), [27](#page-30-2) setup\_logger() (*in module snakeface.logger*), [28](#page-31-0) shellcmd() (*snakeface.logger.Logger method*), [28](#page-31-0) snakeface module, [15](#page-18-5) snakeface.apps.api.permissions module, [16](#page-19-2) snakeface.apps.api.urls module, [17](#page-20-2) snakeface.apps.api.views module, [17](#page-20-2) snakeface.apps.base.urls module, [23](#page-26-5) snakeface.apps.base.views module, [23](#page-26-5) snakeface.apps.main.consumers module, [18](#page-21-3) snakeface.apps.main.forms module, [18](#page-21-3) snakeface.apps.main.models module, [18](#page-21-3) snakeface.apps.main.routing module, [22](#page-25-2) snakeface.apps.main.tasks module, [22](#page-25-2) snakeface.apps.main.urls module, [22](#page-25-2) snakeface.apps.main.utils module, [22](#page-25-2) snakeface.apps.main.views module, [23](#page-26-5) snakeface.apps.users.decorators module, [23](#page-26-5) snakeface.apps.users.forms module, [23](#page-26-5) snakeface.apps.users.models module, [24](#page-27-1) snakeface.apps.users.urls module, [26](#page-29-2) snakeface.apps.users.utils

module, [26](#page-29-2) snakeface.apps.users.views module, [26](#page-29-2) snakeface.argparser module, [15](#page-18-5) snakeface.client module, [16](#page-19-2) snakeface.logger module, [27](#page-30-2) snakeface.settings module, [27](#page-30-2) SnakefaceArgument (*class in snakeface.argparser*), [15](#page-18-5) SnakefaceParser (*class in snakeface.argparser*), [15](#page-18-5) snakefile (*snakeface.apps.main.models.Workflow attribute*), [21](#page-24-0) snakefile() (*snakeface.argparser.SnakefaceParser property*), [16](#page-19-2) snakefiles (*snakeface.argparser.SnakefaceParser attribute*), [16](#page-19-2) snakemake\_id (*snakeface.apps.main.models.Workflow attribute*), [21](#page-24-0) social\_auth (*snakeface.apps.users.models.User attribute*), [25](#page-28-0) status (*snakeface.apps.main.models.Workflow attribute*), [21](#page-24-0)

## T

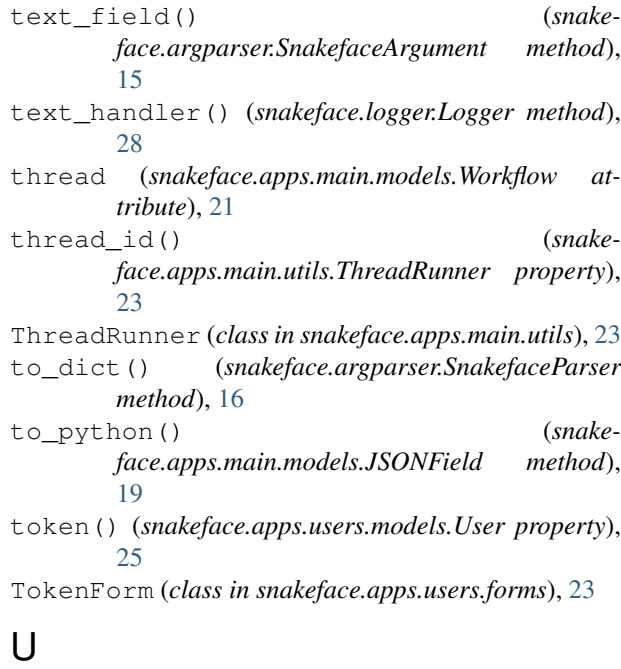

update\_choice\_fields() (*snakeface.argparser.SnakefaceArgument method*), [15](#page-18-5)

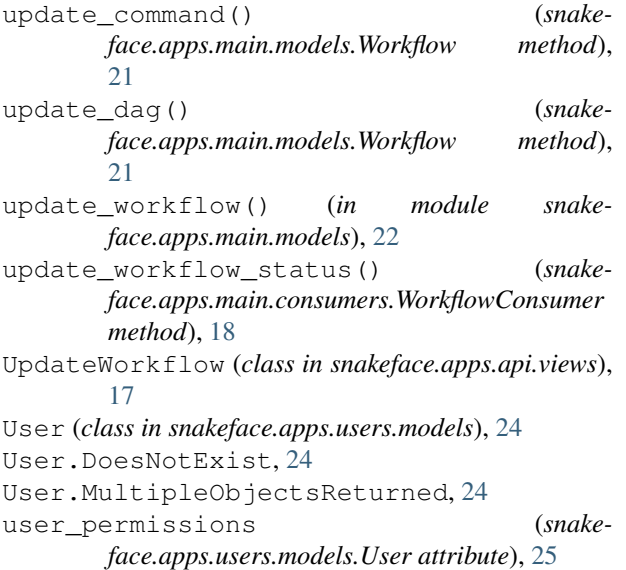

## V

validate() (*snakeface.argparser.SnakefaceParser method*), [16](#page-19-2) value\_to\_string() (*snakeface.apps.main.models.JSONField method*), [19](#page-22-1) view\_workflow\_report() (*in module snakeface.apps.main.views*), [23](#page-26-5)

## W

```
warmup() (in module snakeface.apps.base.views), 23
warning() (snakeface.logger.Logger method), 28
WHITE (snakeface.logger.ColorizingStreamHandler at-
       tribute), 27
workdir (snakeface.apps.main.models.Workflow
       attribute), 21
Workflow (class in snakeface.apps.main.models), 19
workflow (snakeface.apps.main.models.WorkflowStatus
       attribute), 22
Workflow.DoesNotExist, 19
Workflow.MultipleObjectsReturned, 19
workflow_contributors (snake-
       face.apps.users.models.User attribute), 26
workflow_id (snake-
       face.apps.main.models.WorkflowStatus at-
       tribute), 22
workflow_owners (snake-
       face.apps.users.models.User attribute), 26
WorkflowConsumer (class in snake-
       face.apps.main.consumers), 18
WorkflowForm (class in snakeface.apps.main.forms),
       18
WorkflowForm.Meta (class in snake-
       face.apps.main.forms), 18
```
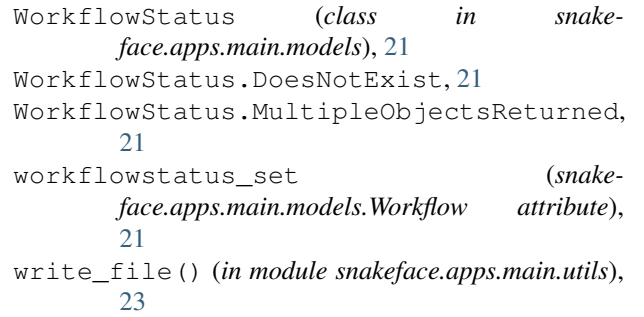

### Y

```
YELLOW (snakeface.logger.ColorizingStreamHandler at-
         tribute), 27
```